# **E-Robot2, tele-operare via Internet Un veicolo robotico sottomarino al Polo Nord**

## Gabriele Bruzzone

Si è conclusa da poco, nel settembre 2002, la fase sperimentale del Progetto E-Robot2. Lo scopo di questo progetto era quello di dimostrare come fosse facilmente possibile, per chiunque avesse una connessione al World Wide Web, teleoperare via Internet un robot sottomarino immerso nel Mare Artico. Durante gli esperimenti, alcuni ricercatori marini di varie nazioni europee hanno potuto condurre esperimenti di esplorazione dell'ambiente sottomarino artico operando direttamente dai loro laboratori.

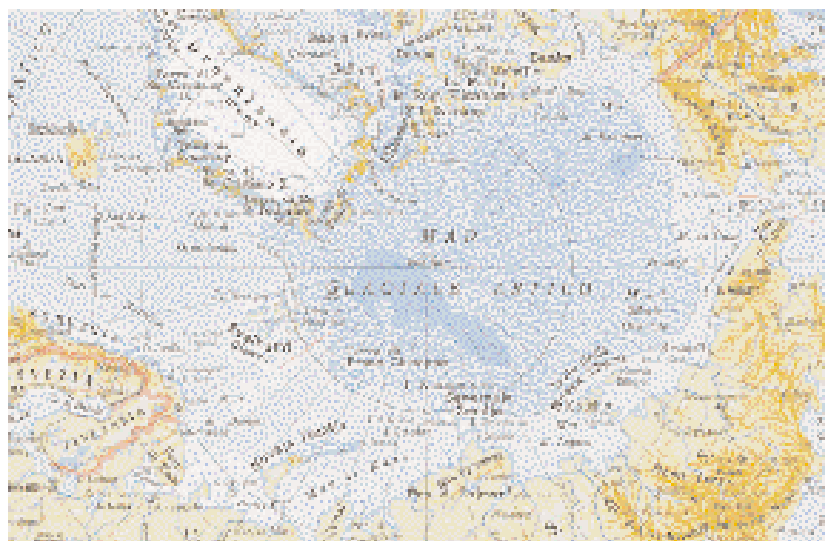

**La mappa delle Isole Svalbard**

La tele-operazione robotica è un campo della ricerca scientifica in rapida crescita e molto promettente dal punto di vista delle applicazioni pratiche. Le possibili applicazioni sono innumerevoli e vanno dalla manipolazione remota in luoghi pericolosi od irraggiungibili per gli esseri umani (centrali nucleari, profondità marine, esplorazioni spaziali ecc.) all'educazione remota, alle visite virtuali a luoghi d'attrazione (musei, parchi ecc.), a controlli remoti di robot personali in ufficio o a casa (domotica). In questi ultimi anni, grazie alla rapida crescita ed alla sempre maggiore diffusione di Internet sono stati effettuati molteplici esperimenti che hanno cercato di utilizzare il World Wide Web come supporto per la tele-operazione robotica. Un lavoro pionieristico in questo campo è stato svolto da Ken Goldberg presso l'Università di California che nel 1994 effettuò il primo esperimento di robotica via Internet. In tal caso il World Wide Web fu utilizzato come infrastruttura per la tele-operazione di un robot di tipo Scara per mezzo di un browser web. Ciò consentì per la prima volta di focalizzare l'attenzione e di iniziare a studiare i problemi connessi con l'interazione remota con strutture robotiche per mezzo di Internet.

### **Robotica marina e Internet**

L'alto grado di maturità raggiunto nella risoluzione dei problemi base di guida, navigazione e controllo di veicoli sottomarini ha suggerito l'estensione della tele-operazione robotica via Internet al campo della robotica sottomarina. L'obiettivo che ci si prefigge in questo caso è quello di consentire ad utenti scientifici marini, come ad esempio oceanografi, biologi, geologi, di programmare, eseguire e seguire lo stato di progresso di una missione in mare di un veicolo robotico nel comfort del proprio laboratorio. Operando in questo campo di ricerca, il Robotlab (Gruppo di Robotica dell'Istituto di Studi sui Sistemi Intelligenti per l'Automazione - Consiglio Nazionale delle Ricerche - Sezione di Genova), ha sviluppato una completa infrastruttura hardware e software per la tele-operazione di veicoli sottomarini. In particolare tale sistema è stato utilizzato per effettuare la tele-operazione via Internet di Romeo, l'ultimo prototipo di veicolo robotico sottomarino sviluppato dal Robotlab. Allo scopo di valutare la possibilità di eseguire un'affidabile tele-operazione robotica via Internet di sistemi robotici in condizioni reali, sono stati condotti alcuni esperimenti preliminari che consistevano nel teleoperare Romeo mentre era immerso nei mari delle regioni Artiche (progetto E-Robot1) e Antartiche (progetto E-Robot2).

## **Romeo**

Romeo è l'ultimo prototipo di veicolo robotico sottomarino (Rov, Remotely Operated Vehicle), sviluppato dal Robotlab per ricerca robotica ed applicazioni scientifiche. Dal punto di vista meccanico esso si presenta come un veicolo open-frame costituito da un telaio tubolare in acciaio inossidabile (130x90x66 cm) sul quale sono montati un insieme di cilindri a tenuta stagna in titanio contenenti l'elettronica di controllo, le batterie, i convertitori cc/cc, la bussola, il giroscopio, gli inclinometri, i profondimetri e gli altimetri.

Il sistema di propulsione consta di quattro motori disposti orizzontalmente usati per il controllo di orientazione e posizione nel piano orizzontale e di quattro motori collocati verticalmente utilizzati per il controllo di profondità o di distanza dal fondo. Romeo è inoltre predisposto per il trasporto di una slitta portaoggetti (130x90x30 cm) che può essere agganciata sotto di esso ed è di solito destinata ad alloggiare batterie addizionali o strumentazione scientifica usata per applicazioni di scienza marina o ricerca robotica.

L'architettura di controllo e di sviluppo di Romeo è di tipo distribuito ed è costituita essenzialmente da tre reti Ethernet (surface, on-board e lab Lan) collegate tra loro e che possono essere connesse al web per cooperazioni di tipo scientifico o per effettuare tele-operazioni. La rete di superficie (surface Lan) connette tra loro Iper, un computer il cui scopo principale è quello di gestire le comunicazioni con la rete di bordo (on-board Lan), e un'interfaccia uomo-macchina (Hci, Human Computer Interface) suddivisa su più calcolatori, che consente ad operatori esterni di comunicare con il robot interagendo con i vari livelli del sistema di controllo. L'Hci convenzionale usata per le applicazioni scientifiche è costituita da tre interfacce: una per il pilota, che tele-opera il veicolo; una per il supervisore, che supervisiona il comportamento dell'impianto e l'allocazione delle risorse; una per lo scienziato marino che esamina in tempo reale le immagini ed i dati dei sensori per individuare aree di interesse. Il calcolatore Iper si occupa inoltre dell'acquisizione di tutti i sensori di superficie del veicolo, come per esempio il sistema di posizionamento acustico, il Gps (Global Positioning System) e la girobussola della nave di appoggio e gestisce le comunicazioni tra le Hci ed il sistema di controllo del veicolo, distribuendo i dati di telemetria a chi ne fa richiesta e raccogliendo, risolvendone eventuali conflitti, i comandi provenienti dalle varie Hci. La Lan di superficie è inoltre predisposta anche per la connessione di moduli esterni di supervisione o di controllo di missione o di interfacce uomo-macchina remote dalle quali un utente può direttamente tele-operare il veicolo, come ad esempio l'interfaccia per il web che è stata utilizzata nell'ambito dei progetti E-Robot. La rete di bordo (on-board Lan) è costituita dal computer Sub sul quale funziona il software di base del veicolo (gestione di navigazione, guida, controllo ed impianto) ed opzionalmente può anche essere utilizzata per la connessione di dispositivi aggiuntivi trasportati dal veicolo sulla slitta portaoggetti. Infine, la rete di laboratorio (lab Lan) è composta da un insieme di calcolatori che formano il cosiddetto Underwater Virtual World (Uvw).

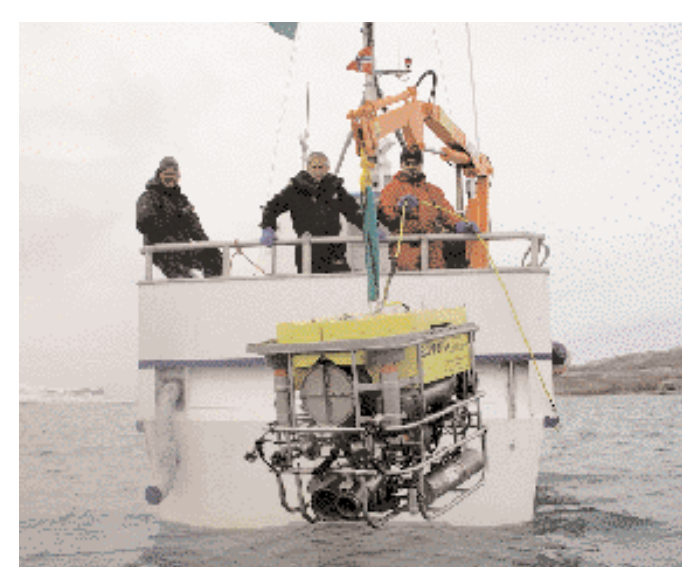

**Romeo pronto per essere immerso nel Mare Artico**

L'Uvw svolge la funzione di simulare in tempo reale Romeo e le sue interazioni con il mondo circostante. Grazie ad esso il robot fisico e l'ambiente possono essere sostituiti dai loro corrispettivi simulati in un modo che è completamente trasparente per il sistema di controllo del robot e per i moduli sensoriali. Utilizzando l'Uvw invece del sistema reale è possibile procedere senza rischi all'esecuzione di prove preliminari di algoritmi di controllo, di tele-operazione, di nuova strumentazione scientifica, addestrare operatori alla guida del robot, senza mettere a repentaglio l'incolumità del veicolo e senza dover effettuare rischiose e costose (sia in termini di risorse sia in termini di tempo) uscite in mare o in una piscina di prova.

Per quanto concerne il sistema di controllo di Romeo, esso è basato su un'architettura gerarchica a doppio anello che mette a disposizione dell'operatore/controllore di missione un insieme base di

funzioni di task. Una parte di queste funzioni consente di effettuare il controllo automatico di orientazione (auto-heading), di profondità (auto-depth), di distanza dal fondo (auto-altitude) ed è di solito usata per la teleoperazione diretta.

Le restanti funzioni, che hanno un maggior grado di autonomia, permettono di compiere manovre automatiche nel piano orizzontale e sono di solito usate per la navigazione per punti nel caso di controllo di missione. Inoltre, Romeo rende disponibile per chi ne faccia richiesta un pacchetto di dati di telemetria alla frequenza di 10 Hz e contenente lo stato corrente del sistema. È infine da sottolineare come nel caso degli esperimenti di tele-operazione via Internet, nell'ambito dei quali l'affidabilità del sistema di telecomunicazione è di solito

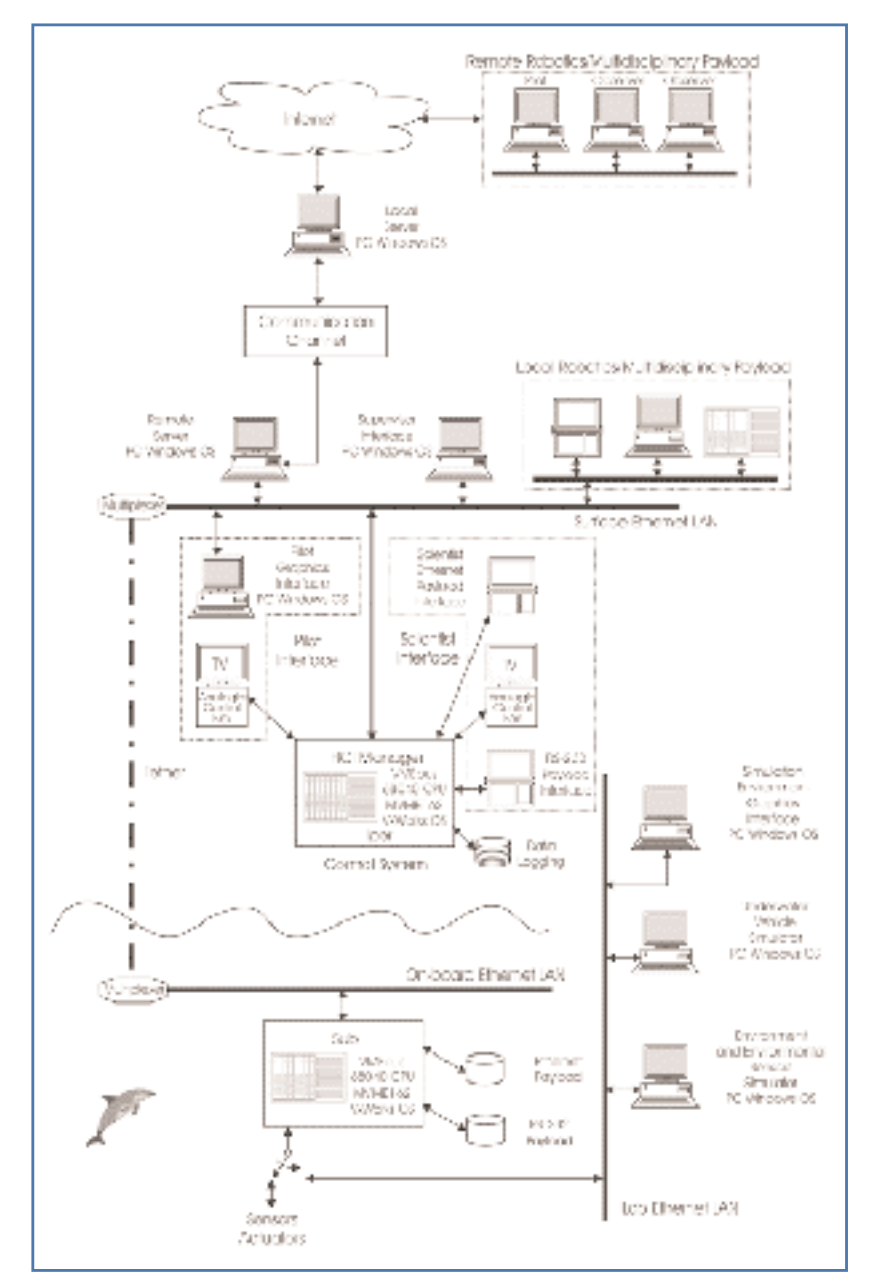

**Architettura del sistema di controllo e sviluppo di Romeo**

piuttosto bassa, è stato aggiunto un meccanismo di sicurezza: nel caso che per più di un predeterminato periodo di tempo non arrivassero comandi al sistema di controllo di Romeo, tutti i riferimenti di velocità erano azzerati.

#### **Infrastruttura di comunicazione per l'accesso al Web**

Per consentire ad un utente remoto di accedere via Internet al Rov operante sul campo, il sistema di controllo di Romeo (Rcs, Romeo Control System) è stato integrato con un'apposita infrastruttura software e hardware di comunicazione. Essa è costituita da quattro moduli principali: il Server

> Remoto (Rs, Remote Server), il Canale di Comunicazione (Cc, Communication Channel), il Server Locale (Ls, Local Server) e l'Interfaccia Uomo-Macchina per il web. In particolare, sui moduli Rs e Ls funzionano applicazioni software scritte ad-hoc che, da un lato efficientemente raccolgono ed inviano comandi, dati ed immagini attraverso il Cc (che è di solito a banda stretta ed inaffidabile), dall'altro gestiscono gli accessi multipli da parte degli utenti che si connettono via web.

#### *Il server remoto*

Il Rs è un computer ubicato sul campo dove il Rov sta operando. Il suo compito principale è, quello di gestire le comunicazioni, attraverso il Cc, tra il Ls e il Rcs. Il software che funziona sul RS è un unico processo suddiviso in tre threads: "telemetry", "command" e "video". Il thread "telemetry" riceve i dati di telemetria provenienti dal Rcs e li invia attraverso il Cc. Il thread "command" riceve i comandi dell'utente remoto che giungono dal Cc e li invia al Rcs. Infine il thread "video" acquisisce per mezzo di un frame grabber le immagini provenienti dalla telecamera pilota montata su Romeo, le comprime utilizzando un algoritmo di tipo Jpeg e le spedisce attraverso il Cc. Sul Rs è inoltre installato e funzionante un web server Apache il cui scopo è quello di servire le richieste provenienti dagli utenti connessi al web che desiderano scaricare le pagi-

ne Html (generate automaticamente dal software che funziona sul Rs) che contengono le fotografie scattate da Romeo durante le sue missioni.

#### *Il canale di comunicazione*

Il Cc è il canale di comunicazione che connette il Ls al Rs. La sua struttura e la sua composizione dipendono fortemente dal luogo nel quale è eseguita la tele-operazione ed è di solito un canale abbastanza inaffidabile ed a banda stretta. Sia nel caso del progetto E-Robot1 sia nel caso del progetto E-Robot2, il Cc è stato fornito, installato e messo in opera dal Servizio Reti e Telecomunicazioni del Consiglio Nazionale delle Ricerche (Cnr-Srt). Nel caso del progetto E-Robot2, il Cc era costituito da un collegamento radio ad 11 Mbps (standard Ieee

802.11b) che connetteva il Rs montato sulla barca di appoggio che operava nel Kongsfjord alla stazione italiana situata a Ny-Ålesund. La connessione tra la stazione italiana e il Ls ubicato a Genova nei laboratori del Robotlab era costituita da 4 linee Isdn a 64 kbps (gestite per mezzo di una coppia di router posizionati rispettivamente uno nella base italiana a Ny-Ålesund e l'altro a Roma, nei laboratori del Cnr-Srt). Dei 256 kbps disponibili come

banda di comunicazione, una metà è stata usata per un sistema di videoconferenza basato sullo standard H323 che ha consentito agli scienziati marini di comunicare con il team di Romeo che operava nel Kongsfjord durante gli esperimenti, l'altra metà è stata riservata per i comandi, i dati di telemetria e le immagini video dell'interfaccia di teleoperazione.

#### *Il server locale*

Il Ls è un computer con una buona connessione ad Internet (di solito è un Pc posizionato nei laboratori del Robotlab a Genova). La sua funzione principale è quella di gestire le comunicazioni, attraverso il Cc, tra il Rs e gli utenti remoti di Romeo connessi mediante il World Wide Web. Il software che funziona sul Ls è un unico processo suddiviso in threads differenti: "telemetry", "command", "video" e "subscription".

Il thread "telemetry" riceve i dati di telemetria provenienti dal Cc e li invia alle Hci connesse. Il thread "comand" riceve i comandi dell'utente remoto che giungono dalla Hci del pilota e li invia al Rcs mediante il Cc. Il thread "video" riceve le immagini provenienti da Romeo attraverso il Cc e le

spedisce alle Hci. Infine, il thread "subscription" gestisce gli accessi al Rcs da parte degli utenti connessi al web. Esso si occupa da un lato di garantire che non vi sia più di un pilota attivo alla volta e dall'altro che il numero di utenti connessi non superi un certo numero massimo prefissato: troppi utenti collegati potrebbero infatti causare una congestione del canale di comunicazione che porterebbe ad un degrado delle prestazioni.

Anche sul Ls è installato e funzionante un web server Apache il cui compito è quello di servire le richieste provenienti dagli utenti connessi al web che desiderano connettersi al Rcs. In particolare, la funzione principale del web server è quella di consentire lo scaricamento della pagina Html contenente l'applet Java che realizza la Hci usata per tele-operare Romeo via web.

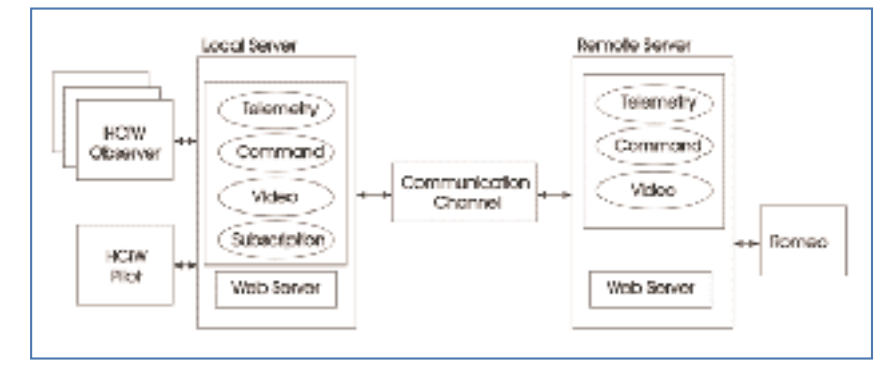

**Schema logico dell'infrastruttura di comunicazione**

#### *L'interfaccia Uomo Macchina per il web*

La Hci per il web (Hciw) è un programma che consente ad un comune utente in possesso di un computer, una connessione ad Internet ed un web browser di tele-operare direttamente Romeo che lavora sul campo, inviando comandi al suo sistema di controllo e ricevendo da esso i dati di telemetria e le immagini video. Lo scopo principale che si intendeva raggiungere progettando e sviluppando la Hciw era quello di crearne una la cui possibilità di utilizzo non fosse limitata a pochi computer o siti privilegiati ma che fosse fruibile da qualsiasi utente che usasse una qualunque piattaforma di calcolo e si trovasse in qualsiasi luogo.

Questa capacità è stata fornita scrivendo la Hciw in linguaggio Java, più precisamente la Hciw è stata realizzata come un applet Java cioè un particolare tipo di applicazione che può funzionare all'interno di un web browser. Le interazioni dell'utente con l'interfaccia sono gestite mediante la libreria Swing di Java: l'input è acquisito mediante tastiera e mouse, mentre l'output è realizzato per mezzo di una finestra contenente un insieme di pannelli che visualizzano in modo grafico e facilmente valutabile i parametri fondamentali della

tele-operazione. Nel centro della finestra è situato il pannello "video" dove sono visualizzate le immagini provenienti dalla telecamera pilota di Romeo. Negli altri pannelli ci sono dei quadranti che indicano i valori di velocità corrente di avanzamento avanti/indietro del veicolo (ago blu sul quadrante) e quella desiderata dal pilota (ago rosso), la velocità di avanzamento laterale, l'angolo di bussola (orientazione), la posizione sul piano orizzontale, le spinte applicate dagli otto motori del veicolo, la profondità e la distanza dal fondo. La Hciw può funzionare in due modalità: osservatore e pilota. Quando un utente è collegato come osservatore può solo osservare le immagini ed i dati di telemetria provenienti da Romeo.

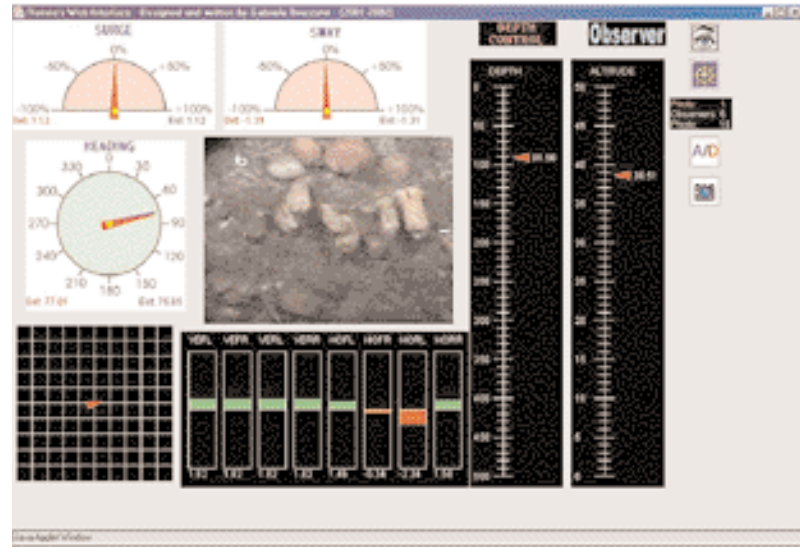

**Interfaccia Uomo-Macchina per il web al lavoro**

Invece, quando ci si collega come piloti, si possono anche inviare comandi al sistema di controllo del veicolo, per la precisione si possono impostare la velocità di avanzamento avanti ed indietro, quella di avanzamento laterale, l'orientazione, la profondità o la distanza dal fondo, scattare fotografie. Le foto sono rese immediatamente disponibili in una pagina Html generata automaticamente dal software funzionante sul Rs.

Per accedere alla pagina c'è un link dedicato nella pagina web dell'esperimento E-Robot (www.e-robot.it). Come già detto, le applicazioni software che funzionano sul Ls garantiscono che ci possa essere al più un solo utente in grado di far funzionare la Hciw in modalità pilota ed un apposito web server (Apache), anch'esso installato sul Ls rende possibile lo scarico e l'utilizzo via Internet delle Hciw. Quando un utente per mezzo di un web browser invia una richiesta per accedere alla pagina contenente l'applet che realizza la Hciw al web server, esso gli invia automaticamente tutti i file necessari (la pagina Html ed il codice dell'applet). A questo punto il browser procede caricando l'applet nella sua Java Virtual Machine. L'applet parte e si connette direttamente mediante i protocolli Udp/Ip e Tcp/Ip al sistema di controllo di Romeo. Una volta instaurato il collegamento, l'utente può quindi iniziare ad osservare/pilotare la missione.

#### **Esperimenti del progetto E-Robot2**

In questi ultimi anni Romeo è stato più volte utilizzato per valutare le potenzialità e l'efficacia offerta dalla tele-operazione via Internet di veicoli sottomarini che agiscono in differenti situazioni operative. Dopo il successo del progetto E-Robot1

> nel Dicembre 2001, nel corso della XVII spedizione italiana in Antartide (vedi articolo sul numero di Ottobre), nel Settembre 2002, nell'ambito del progetto E-Robot2, sono stati condotti dal Robotlab nuovi esperimenti, questa volta nella Regione Artica.

> Mentre nel caso del progetto E-Robot1 lo scopo principale era quello di dimostrare la possibilità per un comune utente, ubicato in qualsiasi angolo del mondo e con a disposizione una connessione Internet standard, di poter tele-operare facilmente un Rov immerso nell'Oceano Antartico, nel caso del progetto E-Robot2, l'obiettivo primario era quello di dimostrare l'efficacia e la funzionalità del controllo remoto via Internet di robot impiegati in ambienti estremi per lo svolgimento di sperimen-

tazioni scientifiche. Questi esperimenti sono stati, a conoscenza dell'autore, il primo esempio di un Rov direttamente usabile da utenti che navigavano sul web. La campagna sperimentale nella Regione Artica è stata condotta dal Robotlab in collaborazione con Cnr-Polarnet (Rete per la Ricerca Polare del Consiglio Nazionale delle Ricerche) e Cnr-Srt (Servizio Reti e Telecomunicazioni del Consiglio Nazionale delle Ricerche). Anche in questo caso è stato utilizzato il veicolo robotico sottomarino Romeo che durante gli esperimenti ha eseguito numerose immersioni nel Kongsfjord a 78°56' latitudine Nord, 11°56' longitudine Est, alle Isole Svalbard, presso Ny-Alesund, dove si trova la Base Cnr "Dirigibile Italia" intitolata a Umberto Nobile, che proprio da lì partì per le sue gloriose spedizioni al Polo Nord. Dopo alcuni problemi dovuti alle cattive condizioni meteorologiche (vento molto forte) e un problema poi risolto con la girobussola di Romeo, è stato possibile utilizzare il Rov in mare per ben due giorni (17 e 18 Settembre). Il cuore scientifico del progetto è stata la collaborazione

con alcuni ricercatori marini europei (della Scottish Association for Marine Science, situata sulla costa ovest della Scozia tre miglia a nord di Oban, dell'Università di Tromsø, Norwegian College of Fishery Science, dell'Istituto di Biochimica delle Proteine ed Enzimologia e dell'Istituto di Chimica Biomolecolare del Cnr di Napoli). Usando la Hciw in modalità pilota, gli studiosi marini, senza muoversi dal comfort dei loro laboratori, sono stati in grado di tele-operare Romeo e condurre esperimenti di esplorazione dell'ambiente sottomarino artico osservando la fauna e la flora in prossimità del fondale del Kongsfjord, raccogliendo dati scientifici e scattando fotografie. Molte altre persone che stavano usando la Hciw in modalità osservatore e connesse da ogni parte del mondo hanno avuto l'opportunità di seguire gli esperimenti in diretta. Nel sito web dell'esperimento (www.e-robot.it) sono attualmente disponibili alcune delle foto scattate dagli scienziati marini usando la Hciw per tele-operare Romeo immerso nel Kongsfjord.

### **Conclusione**

I risultati positivi ottenuti nel contesto del progetto E-Robot2 hanno mostrato le potenzialità della "E-Robotics", cioè delle applicazioni risultanti dall'unione di Robotica e Ict (Information & Communication Technology), nell'allargare le frontiere dell'esplorazione del nostro pianeta, ma anche nel permettere nuove forme di cooperazione scientifica e tecnica in ambito internazionale. La valenza dimostrativa del progetto è stata notevole in quanto ha dimostrato in pratica, e nelle peggiori condizioni possibili, uno dei tanti modi in cui i robot del futuro entreranno a far parte della nostra vita, modificando il nostro modo di svolgere lavori in ambienti ostili. Possiamo infatti pensare a un robot assistito sul campo da tecnici specializzati e governato da specialisti che operano a turno dai loro laboratori, senza la necessità di raggiungere il luogo delle operazioni. Questo è particolarmente utile nel

G. Bruzzone, Research Engineer, Robotics Department - Robotlab, Cnr - Issia - Genova, gabry@ian.ge.cnr.it

**Ringraziamenti:** Questo lavoro è stato parzialmente finanziato dal Pnra (Programma Nazionale di Ricerche in Antartide) nell'ambito del progetto Abs (Antarctic Benthic Shuttle), dal Cnr-Srt (Servizio Reti e Telecounicazioni del Consiglio Nazionale delle Ricerche) nell'ambito del progetto "Telerobotica via Internet in ambiente estremo con supporto satellitare" (progetti E-Robot1 ed E-Robot2) e da Polarnet (Rete per la Ricerca Polare del Consiglio Nazionale delle Ricerche). L'autore è particolarmente grato a Gianmarco Veruggio, responsabile del Robotlab, e ai colleghi Riccardo

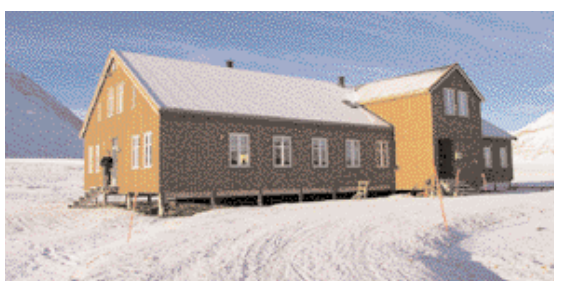

**Base italiana al Polo Nord**

settore dell'intervento sottomarino, rendendo possibile abbattere i costi ed i disagi del personale più qualificato, non più costretto a lunghi periodi di permanenza in mare. La tele-operazione robotica via Internet, connubio tra le più moderne tecnologie della robotica, delle comunicazioni e di Internet, apre quindi nuove frontiere alla robotica avvicinandola sempre più alla vita di tutti i giorni.

#### **Bibliografia**

- K. Goldberg, M. Mascha, S. Gentner, N. Rothenberg, C. Sutter, J. Wiegley, *Robot teleoperation via Www*, Proc. Ieee International Conference on Robotics and Automation, 1995

- M.A. Hamilton, *Java and the shift to net-centric computing*, Ieee Computer, 29(8), pp. 31-39, 1996 - Ga. Bruzzone, R. Bono, Gi. Bruzzone, M. Caccia, M. Cini, P. Coletta, M. Maggiore, E. Spirandelli, G. Veruggio, *Internet-based satellite teleoperation of the Romeo ROV in Antarctica*, Proc. of 10th Ieee Mediterranean Conference on Control and Automation - Med 2002, Lisbon, Portugal, 2002 - Ga. Bruzzone, R. Bono, M. Caccia, P. Coletta, G. Veruggio, *A Human Computer Interface for Internet-based teleoperation of Remotely Operated Vehicles*, Proceedings of Iarp International Workshop on Human Robot Interaction, Frascati, Rome, Italy, 2002.

#### **www.e-robot.it**

Bono, Giorgio Bruzzone, Massimo Caccia, Paolo Coletta, Edoardo Spirandelli per l'impagabile contributo nel progetto, nello sviluppo e nell'esecuzione dell'attività sperimentale di Romeo. Inoltre egli vorrebbe ringraziare tutto il personale del Pnra e di Polarnet per il prezioso supporto logistico, il personale del Cnr-Srt per il supporto nella progettazione, nell'installazione e nella messa in opera dei sistemi di comunicazione ed infine, gli scienziati marini della Scottish Association for Marine Science, del Norwegian College of Fishery Science dell'Università di Tromsø, dell'Istituto Biochimica delle Proteine ed Enzimologia e dell'Istituto di Chimica Biomolecolare di Napoli per il loro aiuto e cooperazione nell'eseguire gli esperimenti dai loro laboratori.